*Project Evaluation and Review Technique Formulas...* 1/12

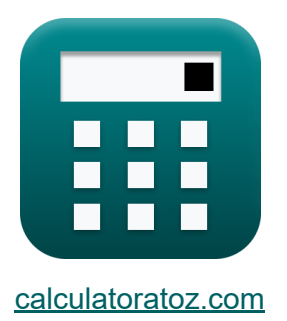

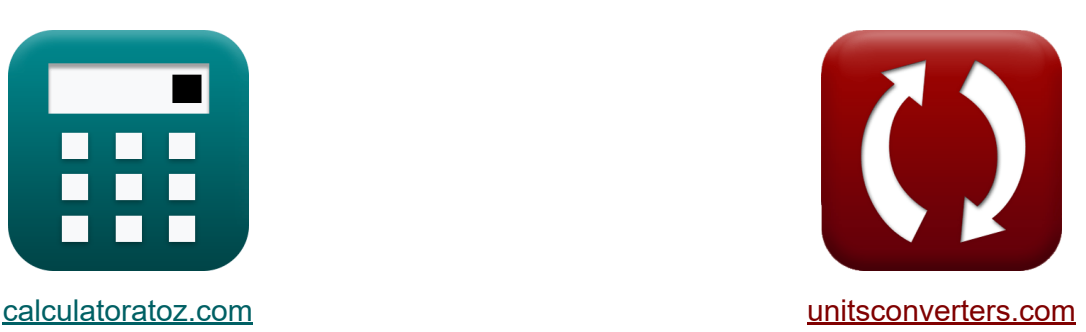

# **Tecnica di valutazione e revisione del progetto Formule**

#### [Calcolatrici!](https://www.calculatoratoz.com/it) Esempi! [Conversioni!](https://www.unitsconverters.com/it)

Esempi!

Segnalibro **[calculatoratoz.com](https://www.calculatoratoz.com/it)**, **[unitsconverters.com](https://www.unitsconverters.com/it)**

La più ampia copertura di calcolatrici e in crescita - **30.000+ calcolatrici!** Calcola con un'unità diversa per ogni variabile - **Nella conversione di unità costruita!**

La più ampia raccolta di misure e unità - **250+ misurazioni!**

Sentiti libero di CONDIVIDERE questo documento con i tuoi amici!

*[Si prega di lasciare il tuo feedback qui...](https://docs.google.com/forms/d/e/1FAIpQLSf4b4wDgl-KBPJGChMJCxFlqrHvFdmw4Z8WHDP7MoWEdk8QOw/viewform?usp=pp_url&entry.1491156970=Tecnica%20di%20valutazione%20e%20revisione%20del%20progetto%20Formule)*

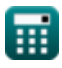

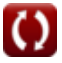

# **Lista di 25 Tecnica di valutazione e revisione del progetto Formule**

### **Tecnica di valutazione e revisione del progetto** M

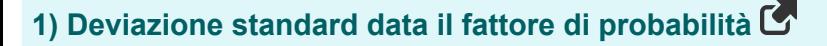

$$
\kappa\boxed{\sigma=\frac{T_s-t_e}{Z}}
$$

$$
ex\boxed{1.330049 = \frac{6.7d - 4d}{2.03}}
$$

#### **2) Deviazione standard dell'attività**

$$
\boldsymbol{\kappa}\boxed{\sigma=\frac{t_p-t_0}{6}}
$$

$$
ex\boxed{1.333333} = \frac{10d - 2d}{6}
$$

#### **3) Fattore di probabilità**

$$
\mathbf{f} \times \boxed{\mathbf{Z} = \frac{\mathrm{T_s} - \mathrm{t_e}}{\sigma}}
$$
\n
$$
\mathbf{e} \times \boxed{2.030075 = \frac{6.7 \mathrm{d} - 4 \mathrm{d}}{1.33}}
$$

**[Apri Calcolatrice](https://www.calculatoratoz.com/it/standard-deviation-of-activity-calculator/Calc-20460)** 

**[Apri Calcolatrice](https://www.calculatoratoz.com/it/standard-deviation-given-probability-factor-calculator/Calc-20477)** 

**[Apri Calcolatrice](https://www.calculatoratoz.com/it/probability-factor-calculator/Calc-20476)** 

$$
\textcolor{red}{\textcolor{blue}{\textbf{m}}}
$$

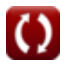

*Project Evaluation and Review Technique Formulas...* 3/12

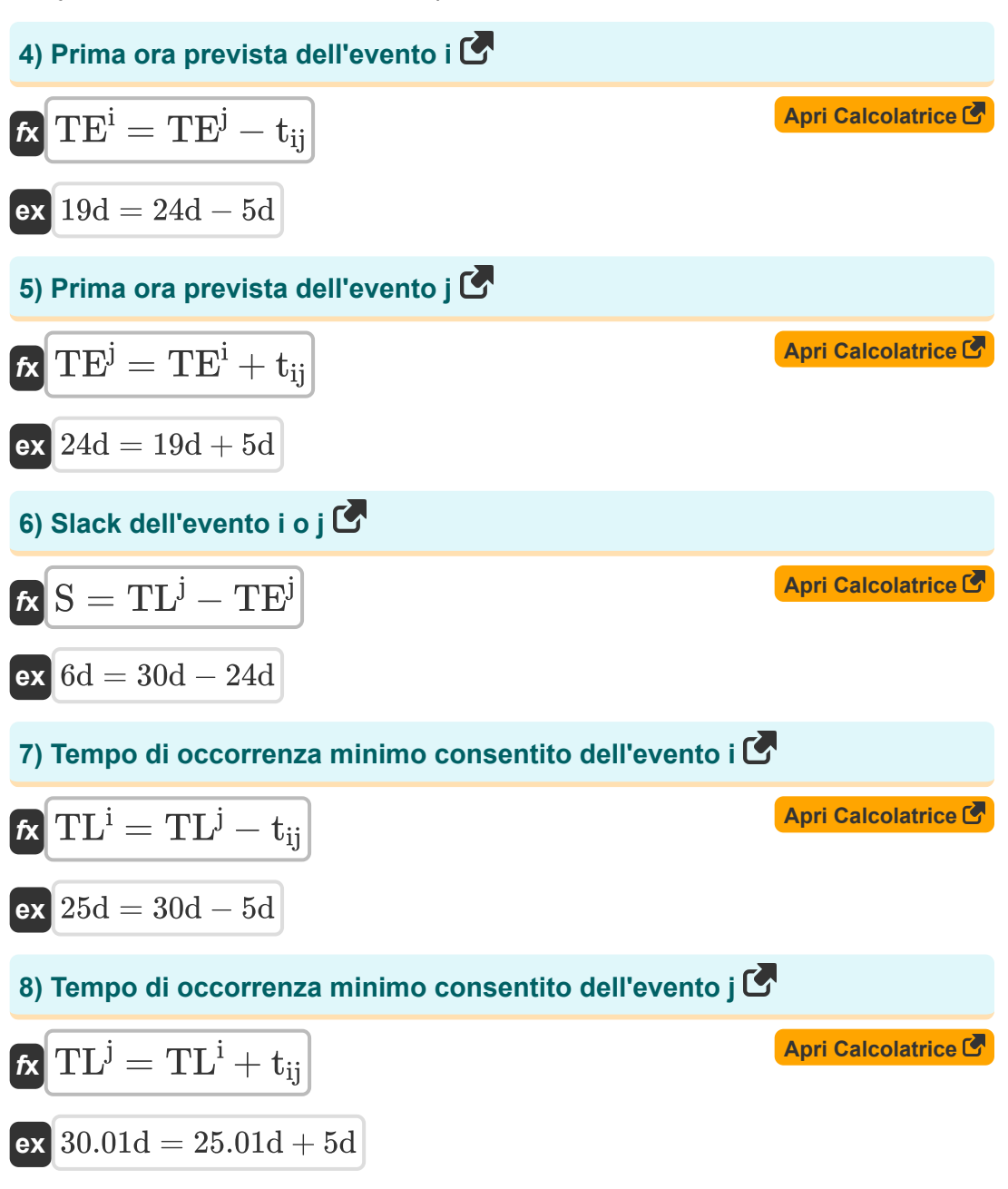

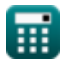

*Project Evaluation and Review Technique Formulas...* 4/12

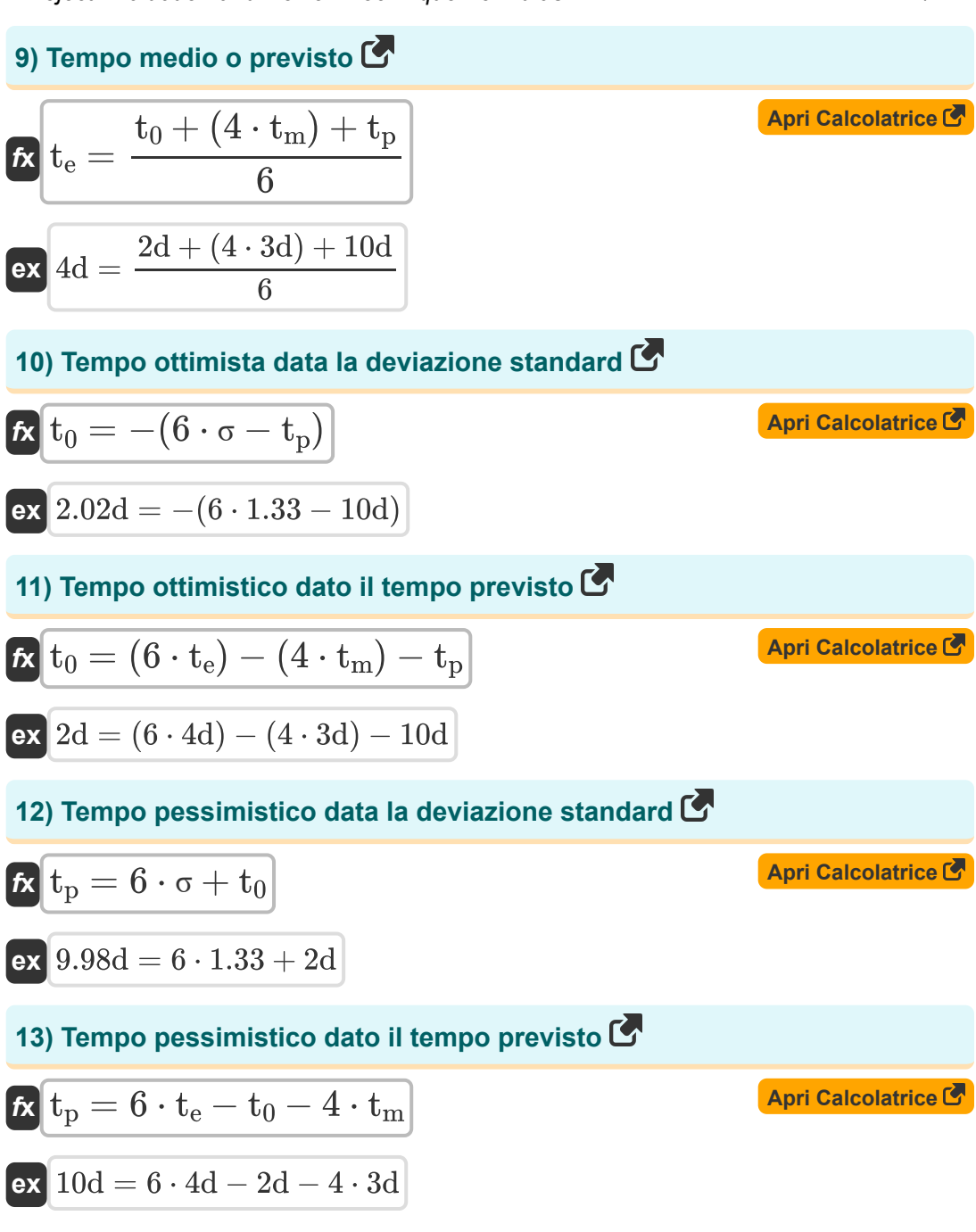

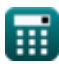

*Project Evaluation and Review Technique Formulas...* 5/12

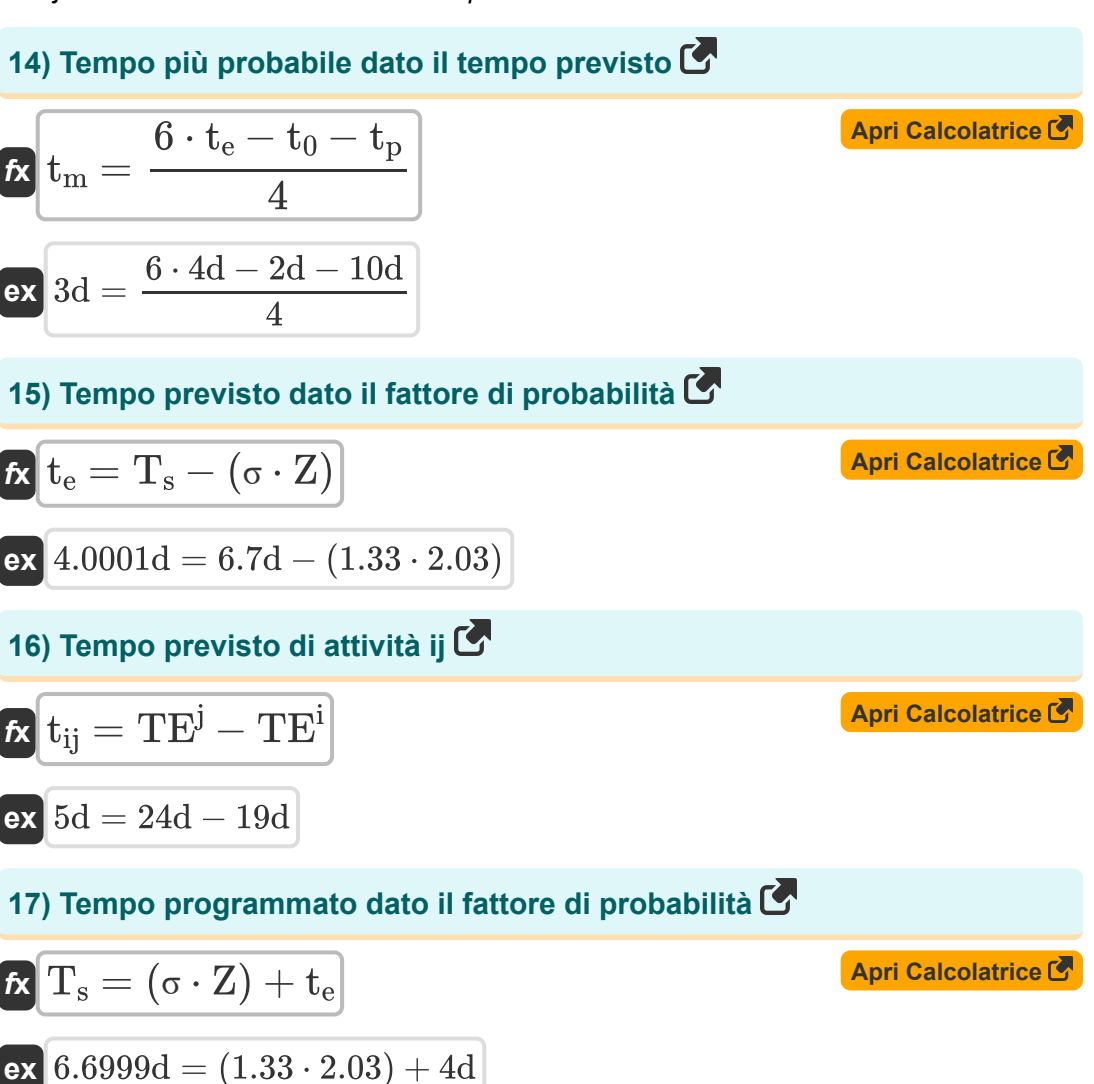

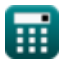

*Project Evaluation and Review Technique Formulas...* 6/12

Controllo di qualità in edilizia C

\n18) Coefficiente di variazione C

\n19. 
$$
V = \sigma \cdot \frac{100}{AM}
$$

\n19.  $V = \frac{100}{100}$ 

\n19.  $V = \frac{100}{100}$ 

\n19.  $V = \frac{100}{100}$ 

\n19.  $V = \frac{100}{100}$ 

\n10.455455 =  $\frac{100}{11}$ 

\n20.455455 =  $\frac{5.01}{11}$ 

\n21.  $V = \frac{100}{11}$ 

\n22.  $V = \frac{100}{11}$ 

\n23.  $V = \frac{100}{11}$ 

\n24.  $V = \frac{100}{11}$ 

\n25.  $V = \frac{100}{11}$ 

\n26.  $V = \frac{100}{11}$ 

\n27.  $V = \frac{100}{11}$ 

\n28.  $V = \frac{100}{11}$ 

\n29.  $V = \frac{100}{11}$ 

\n20.  $V = \frac{100}{11}$ 

\n21.  $V = \frac{100}{11}$ 

\n22.  $V = \frac{100}{11}$ 

\n23.  $V = \frac{100}{11}$ 

\n24.  $V = \frac{100}{11}$ 

\n25.  $V = \frac{100}{11}$ 

\n26.  $V = \frac{100}{11}$ 

\n27.  $V = \frac{100}{11}$ 

\n28.  $V = \frac{100}{11}$ 

\n29.  $V = \frac{$ 

ex 
$$
2 = 100 - \left( \left( \frac{98}{100} \right) \cdot 100 \right)
$$

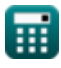

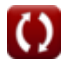

*Project Evaluation and Review Technique Formulas... Project Evaluation and Review To 2012* 

#### **[Apri Calcolatrice](https://www.calculatoratoz.com/it/number-of-defective-units-given-reliability-number-calculator/Calc-21279)  [Apri Calcolatrice](https://www.calculatoratoz.com/it/number-of-units-tested-given-reliability-number-calculator/Calc-21280)  [Apri Calcolatrice](https://www.calculatoratoz.com/it/number-non-confirming-in-sample-calculator/Calc-21286)  [Apri Calcolatrice](https://www.calculatoratoz.com/it/average-proportion-non-confirming-calculator/Calc-21285)  21) Numero di unità difettose dato il numero di affidabilità**  $\mathbf{f} \mathbf{x}$   $\mathbf{D} = (100 - RN) \cdot$  $\overline{\textbf{ex}}$  97.99 =  $(100 - 2.01) \cdot$ **22) Numero di unità testate dato il numero di affidabilità**   $f$ **x**  $T$ <sub>u</sub> =  $\overline{\text{ex}}$  100.0102  $=$ **23) Numero non confermato nel campione**   $f$ **x**  $nP =$ **ex**  $0.2004 =$ **24) Proporzione media non confermante**   $\mathbf{f}$ **x**  $\mathbf{p} =$  $\overline{\mathrm{T}_{\mathrm{u}}}$ 100 100 100  $\overline{100 \cdot D}$  $\overline{100 - \rm{RN}}$  $100 \cdot 98$  $\overline{100 - 2.01}$  $\overline{\rm R}$  $\overline{\mathrm{S}_{\mathrm{n}}}$ 5.01  $\overline{25}$  $\overline{\rm R}$  $\overline{\overline{I}}$

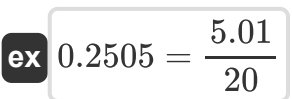

*Project Evaluation and Review Technique Formulas...* 8/12

### **25) Proporzione non confermante nel campione**

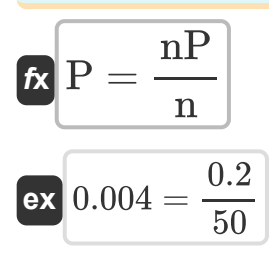

**[Apri Calcolatrice](https://www.calculatoratoz.com/it/proportion-non-confirming-in-sample-calculator/Calc-21283)** 

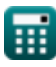

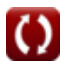

## **Variabili utilizzate**

- **AM** Significato aritmetico
- **c-** Non conformità media
- **D** Unità difettose
- **I** Numero di ispezionati
- **n** Numero di articoli nel campione
- **nP** Numero di non conformi
- **p** Proporzione media  $\bullet$
- **P** Proporzione non conforme
- **R** Numero di rifiutati
- **RN** Numero di affidabilità
- **S** Lasco di un evento *(Giorno)*
- **S<sup>n</sup>** Numero di campioni
- **t<sup>0</sup>** Tempo ottimista *(Giorno)*
- **t<sup>e</sup>** Nel frattempo *(Giorno)*
- **t ij** Durata di ij *(Giorno)*
- **t<sup>m</sup>** Tempo più probabile *(Giorno)*
- **tp** Tempo pessimista *(Giorno)*
- **T<sup>s</sup>** Orario pianificato *(Giorno)*
- **T<sup>u</sup>** Unità testate
- **TE<sup>i</sup>** Primo tempo di occorrenza di i *(Giorno)*
- **TE<sup>j</sup>** Prima occorrenza Tempo di j *(Giorno)*
- **TL<sup>i</sup>** MOLTO evento i *(Giorno)*

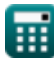

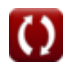

*Project Evaluation and Review Technique Formulas...* 10/12

- **TL<sup>j</sup>** LOTTO dell'Evento j *(Giorno)*
- **U** Numeri di unità
- **V** Coefficiente di variazione
- **Z** Fattore di probabilità
- **σ** Deviazione standard

*Project Evaluation and Review Technique Formulas...* 11/12

# **Costanti, Funzioni, Misure utilizzate**

Misurazione: **Tempo** in Giorno (d) *Tempo Conversione unità*

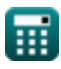

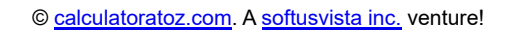

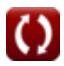

*Project Evaluation and Review Technique Formulas...* 12/12

### **Controlla altri elenchi di formule**

- **Formule di base nella pianificazione e gestione della costruzione**
- **Gestione della costruzione Formule**
- **Tecnica di valutazione e revisione del progetto Formule**
- **Ingegneria della valutazione Formule**

Sentiti libero di CONDIVIDERE questo documento con i tuoi amici!

#### **PDF Disponibile in**

[English](https://www.calculatoratoz.com/PDF/Nodes/3330/Project-evaluation-and-review-technique-Formulas_en.PDF) [Spanish](https://www.calculatoratoz.com/PDF/Nodes/3330/Project-evaluation-and-review-technique-Formulas_es.PDF) [French](https://www.calculatoratoz.com/PDF/Nodes/3330/Project-evaluation-and-review-technique-Formulas_fr.PDF) [German](https://www.calculatoratoz.com/PDF/Nodes/3330/Project-evaluation-and-review-technique-Formulas_de.PDF) [Russian](https://www.calculatoratoz.com/PDF/Nodes/3330/Project-evaluation-and-review-technique-Formulas_ru.PDF) [Italian](https://www.calculatoratoz.com/PDF/Nodes/3330/Project-evaluation-and-review-technique-Formulas_it.PDF) [Portuguese](https://www.calculatoratoz.com/PDF/Nodes/3330/Project-evaluation-and-review-technique-Formulas_pt.PDF) [Polish](https://www.calculatoratoz.com/PDF/Nodes/3330/Project-evaluation-and-review-technique-Formulas_pl.PDF) [Dutch](https://www.calculatoratoz.com/PDF/Nodes/3330/Project-evaluation-and-review-technique-Formulas_nl.PDF)

*9/21/2023 | 7:34:31 AM UTC [Si prega di lasciare il tuo feedback qui...](https://docs.google.com/forms/d/e/1FAIpQLSf4b4wDgl-KBPJGChMJCxFlqrHvFdmw4Z8WHDP7MoWEdk8QOw/viewform?usp=pp_url&entry.1491156970=Tecnica%20di%20valutazione%20e%20revisione%20del%20progetto%20Formule)*

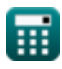